# PerlTEX—defining LATEX macros in terms of Perl code\*

## Scott Pakin scott+pt@pakin.org

October 7, 2004

#### Abstract

PerlTEX is a combination Perl script (perltex.pl) and IATEX  $2\varepsilon$  style file (perltex.sty) that, together, give the user the ability to define IATEX macros in terms of Perl code. Once defined, a Perl macro becomes indistinguishable from any other IATEX macro. PerlTEX thereby combines IATEX's typesetting power with Perl's programmability.

## 1 Introduction

TEX is a professional-quality typesetting system. However, its programming language is rather hard to use for anything but the most simple forms of text substitution. Even LATEX, the most popular macro package for TEX, does little to simplify TEX programming.

Perl is a general-purpose programming language whose forte is in text manipulation. However, it has no support whatsoever for typesetting.

PerlTEX's goal is to bridge these two worlds. It enables the construction of documents that are primarily LATEX-based but contain a modicum of Perl. PerlTEX seamlessly integrates Perl code into a LATEX document, enabling the user to define macros whose bodies consist of Perl code instead of TEX and LATEX code.

As an example, suppose you need to define a macro that reverses a set of words. Although it sounds like it should be simple, few LaTeX authors are sufficiently versed in the TeX language to be able to express such a macro. However, a word-reversal function is easy to express in Perl: one need only split a string into a list of words, reverse the list, and join it back together. The following is how a \reversewords macro could be defined using PerlTeX:

\perlnewcommand{\reversewords}[1]{join " ", reverse split " ", \$\_[0]}

<sup>\*</sup>This document corresponds to PerlTEX v1.2, dated 2004/10/07.

Then, executing "\reversewords{Try doing this without Perl!}" in a document would produce the text "Perl! without this doing Try". Simple, isn't it?

As another example, think about how you'd write a macro in LaTeX to extract a substring of a given string when provided with a starting position and a length. Perl has an built-in substr function and PerlTeX makes it easy to export this to LaTeX:

```
\perlnewcommand{\substr}[3]{substr $_[0], $_[1], $_[2]}
```

\substr can then be used just like any other LATEX macro—and as simply as Perl's substr function:

```
\newcommand{\str}{superlative}
A sample substring of ''\str'' is ''\substr{\str}{2}{4}''.
```

A sample substring of "superlative" is "perl".

To present a somewhat more complex example, observe how much easier it is to generate a repetitive matrix using Perl code than ordinary LATEX commands:

```
\perlnewcommand{\hilbertmatrix}[1]{
   my $result = '
\[
\renewcommand{\arraystretch}{1.3}
';
   $result .= '\begin{array}{' . 'c' x $_[0] . "}\n";
   foreach $j (0 .. $_[0]-1) {
     my @row;
     foreach $i (0 .. $_[0]-1) {
        push @row, ($i+$j) ? (sprintf '\frac{1}{%d}', $i+$j+1) : '1';
     }
     $result .= join (' & ', @row) . " \\\\n";
   }
   $result .= '\end{array}
\]';
   return $result;
}
\hilbertmatrix{20}
```

```
1
                                                                                                                                                                                                             \frac{1}{10}
                                                                                                                                                                                                                                    \frac{1}{11}
                                                                                                                                                                                                                                                           \frac{1}{12}
                                                                                                                                                                                                                                                                                 \frac{1}{13}
                                                                                                                                                                                                                                                                                                        \frac{1}{14}
                                                                                                                                                                                       \frac{1}{10}
                                                                                                                                                                                                            \frac{1}{11}
                                                                                                                                                                                                                                    \frac{1}{12}
                          \frac{1}{3}
                                                                                                                                                                                                                                                          \frac{1}{13}
                                                                                                                                                                                                                                                                                 \frac{1}{14}
                                                                                                                                                                                                                                                                                                        \frac{1}{15}
                                                                                                                                                                                                                                                                                                                               \frac{1}{16}
                                                                                                                                                                \frac{1}{10}
                                                                                                                                                                                     \frac{1}{11}
                                                                                                                                                                                                                                   \frac{1}{13}
                          \frac{1}{4}
                                                                                                                                                                                                            \frac{1}{12}
                                                                                                                                                                                                                                                         \frac{1}{16}
                                                                                                                                                                                                                                                                                \frac{1}{17}
                                                                                                                                                                                                                                                                                                        \frac{1}{18}
                                                                                                                                                                                                                                                                                                                              \frac{1}{19}
                                                                                           \frac{1}{10}
                                                                                                                 \frac{1}{11}
                                                                                                                                        \frac{1}{12}
                                                                                                                                                              \frac{1}{13}
                                                                                                                                                                                     \frac{1}{14}
                                                                                                                                                                                                            \frac{1}{15}
  \frac{1}{6}
                                                                      \frac{1}{9}
                                                                                                                                                                                                                                   \frac{1}{16}
                                                                                                                                                                                                                                                         \frac{1}{17}
                                                                                                                                                                                                                                                                                 \frac{1}{18}
                                                                                                                                                                                                                                                                                                        \frac{1}{19}
                                                                                                                                                                                                                                                                                                                               \frac{1}{20}
                                                                                          \frac{1}{11}
                                                                                                                 \frac{1}{12}
                                                                                                                                        \frac{1}{13}
                                                                                                                                                               \frac{1}{14}
                                                                                                                                                                                     \frac{1}{15}
                                                                                                                                                                                                            \frac{1}{16}
                                                                                                                                                                                                                                   \frac{1}{17}
                                                                                                                                                                                                                                                         \frac{1}{18}
                                                                                                                                                                                                                                                                                \frac{1}{19}
                                                                                                                                                                                                                                                                                                        \frac{1}{20}
                                                                                                                                                                                                                                                                                                                              \frac{1}{21}
                                                                     \overline{10}
  \frac{1}{8}
                                                                                           \frac{1}{12}
                                                                                                                 \frac{1}{13}
                         \frac{1}{9}
                                             \frac{1}{10}
                                                                   \frac{1}{11}
                                                                                                                                        \frac{1}{14}
                                                                                                                                                              \frac{1}{15}
                                                                                                                                                                                     \frac{1}{16}
                                                                                                                                                                                                            \frac{1}{17}
                                                                                                                                                                                                                                   \frac{1}{18}
                                                                                                                                                                                                                                                                                 \frac{1}{20}
                                                                                                                                                                                                                                                          \frac{1}{19}
                                                                                                                                                                                                                                                                                                        \frac{1}{21}
                                                                                                                                                                                                                                                                                                                               \frac{1}{22}
  \frac{1}{9}
                     \frac{1}{10}
                                                                                          \frac{1}{13}
                                            \frac{1}{11}
                                                                                                                 \frac{1}{14}
                                                                    \frac{1}{12}
                                                                                                                                        \frac{1}{15}
                                                                                                                                                              \frac{1}{16}
                                                                                                                                                                                    \frac{1}{17}
                                                                                                                                                                                                            \frac{1}{18}
                                                                                                                                                                                                                                  \frac{1}{19}
                                                                                                                                                                                                                                                          \frac{1}{20}
                                                                                                                                                                                                                                                                                 \frac{1}{21}
                                                                                                                                                                                                                                                                                                        \frac{1}{22}
                                                                                                                                                                                                                                                                                                                               \frac{1}{23}
\frac{1}{10}
                     \frac{1}{11}
                                             \frac{1}{12}
                                                                                          \frac{1}{14}
                                                                                                                 \frac{1}{15}
                                                                   \frac{1}{13}
                                                                                                                                                                                                            \frac{1}{19}
                                                                                                                                        \frac{1}{16}
                                                                                                                                                               \frac{1}{17}
                                                                                                                                                                                      \frac{1}{18}
                                                                                                                                                                                                                                   \frac{1}{20}
                                                                                                                                                                                                                                                          \frac{1}{21}
                                                                                                                                                                                                                                                                                 \frac{1}{22}
                                                                                                                                                                                                                                                                                                        \frac{1}{23}
                                                                                                                                                                                                                                                                                                                               \frac{1}{24}
                                                                                           \frac{1}{15}
                                                                                                                 \frac{1}{16}
                                                                                                                                                                                                            \frac{1}{20}
                                                                                                                                                                                                                                                                                 \frac{1}{23}
                                                                                                                                                                                                                                                                                                        \frac{1}{24}
\frac{1}{11}
                     \frac{1}{12}
                                             \frac{1}{13}
                                                                    \frac{1}{14}
                                                                                                                                        \frac{1}{17}
                                                                                                                                                               \frac{1}{18}
                                                                                                                                                                                     \frac{1}{19}
                                                                                                                                                                                                                                   \frac{1}{21}
                                                                                                                                                                                                                                                          \frac{1}{22}
                                                                                                                                                                                                                                                                                                                              \frac{1}{25}
\frac{1}{12}
                     \frac{1}{13}
                                             \frac{1}{14}
                                                                    \frac{1}{15}
                                                                                           \frac{1}{16}
                                                                                                                 \frac{1}{17}
                                                                                                                                        \frac{1}{18}
                                                                                                                                                               \frac{1}{19}
                                                                                                                                                                                      \frac{1}{20}
                                                                                                                                                                                                            \frac{1}{21}
                                                                                                                                                                                                                                   \frac{1}{22}
                                                                                                                                                                                                                                                         \frac{1}{23}
                                                                                                                                                                                                                                                                                 \frac{1}{24}
                                                                                                                                                                                                                                                                                                                               \frac{1}{26}
\frac{1}{13}
                                                                                           \frac{1}{17}
                                                                                                                 \frac{1}{18}
                                                                                                                                        \frac{1}{19}
                                                                                                                                                                                      \frac{1}{21}
                     \frac{1}{14}
                                             \frac{1}{15}
                                                                    \frac{1}{16}
                                                                                                                                                               \frac{1}{20}
                                                                                                                                                                                                            \frac{1}{22}
                                                                                                                                                                                                                                    \frac{1}{23}
                                                                                                                                                                                                                                                          \frac{1}{24}
                                                                                                                                                                                                                                                                                 \frac{1}{25}
                                                                                                                                                                                                                                                                                                        \frac{1}{26}
\frac{1}{14}
                     \frac{1}{15}
                                             \frac{1}{16}
                                                                    \frac{1}{17}
                                                                                                                                                               \frac{1}{21}
                                                                                                                                                                                      \frac{1}{22}
                                                                                                                                                                                                            \frac{1}{23}
                                                                                                                                                                                                                                    \frac{1}{24}
                                                                                                                                                                                                                                                          \frac{1}{25}
                                                                                                                                                                                                                                                                                 \frac{1}{26}
                                                                                                                                                                                                                                                                                                        \frac{1}{27}
                                                                                                                                                                                                                                                                                                                               \frac{1}{28}
                                                                                           \frac{1}{18}
                                                                                                                                         \frac{1}{20}
                                                                                                                  \overline{19}
\frac{1}{15}
                      \frac{1}{16}
                                             \frac{1}{17}
                                                                    \frac{1}{18}
                                                                                           \frac{1}{19}
                                                                                                                 \frac{1}{20}
                                                                                                                                        \frac{1}{21}
                                                                                                                                                                \frac{1}{22}
                                                                                                                                                                                       \frac{1}{23}
                                                                                                                                                                                                            \frac{1}{24}
                                                                                                                                                                                                                                    \frac{1}{25}
                                                                                                                                                                                                                                                                                  \frac{1}{27}
                                                                                                                                                                                                                                                                                                                              \frac{1}{29}
```

In addition to \perlnewcommand and \perlrenewcommand, PerlTEX supports \perlnewenvironment and \perlrenewenvironment macros. These enable environments to be defined using Perl code. The following example, a spreadsheet environment, generates a tabular environment plus a predefined header row. This example would have been much more difficult to implement without PerlTEX:

```
\newcounter{ssrow}
\perlnewenvironment{spreadsheet}[1]{
 my $cols = $_[0];
 my $header = "A";
 my $tabular = "\\setcounter{ssrow}{1}\n";
   $ tabular .= '\newcommand*{\nownum}_{\thessrow} add to counter\{ssrow\}_{1}\}' . "\n"; 
  \hat{0}=\frac{0}{r}*{0}. $\cos . '}{r}0{}' . "\n";
  tabular := \mbox{\column{1}{0{}c}{} & . \mbox{\column{c}} 
  foreach (1 .. $cols) {
    $tabular .= "\\multicolumn{1}{c";
    $tabular .= '@{}' if $_ == $cols;
    $tabular .= "}{" . $header++ . "}";
    if (_== scols) {
      $tabular .= " \\\ \cline{2-" . ($cols+1) . "}"
    }
      $tabular .= " &";
    tabular .= "\n";
 }
  return $tabular;
}{
```

```
return "\\end{tabular}\n";
}
\begin{center}
\begin{spreadsheet}{4}
\rownum & 1 & 8 & 10 & 15 \\
\rownum & 12 & 13 & 3 & 6 \\
\rownum & 7 & 2 & 16 & 9 \\
\rownum & 14 & 11 & 5 & 4 \\
end{spreadsheet}
\end{center}
```

|               |    | $\downarrow \downarrow$ |              |    |
|---------------|----|-------------------------|--------------|----|
|               | A  | В                       | $\mathbf{C}$ | D  |
| 1             | 1  | 8                       | 10           | 15 |
| $\frac{1}{2}$ | 12 | 13                      | 3            | 6  |
| 3             | 7  | 2                       | 16           | Ć  |
| 4             | 14 | 11                      | 5            | 4  |

## 2 Usage

There are two components to using PerlTEX. First, documents must include a "\usepackage{perltex}" line in their preamble in order to define \perlnewcommand, \perlnewcommand, \perlnewenvironment, and \perlrenewenvironment. Second, IATEX documents must be compiled using the perltex.pl wrapper script.

## 2.1 Defining and redefining Perl macros

\perlnewcommand \perlrenewcommand \perlnewenvironment \perlrenewenvironment perltex.sty defines four macros: \perlnewcommand, \perlrenewcommand, \perlnewenvironment, and \perlrenewenvironment. These behave exactly like their  $\LaTeX$  2 $\varepsilon$  counterparts—\newcommand, \renewcommand, \newenvironment, and \renewenvironment—except that the macro body consists of Perl code that dynamically generates  $\LaTeX$  code. perltex.sty even includes support for optional arguments and the starred forms of its commands (i.e. \perlnewcommand\*, \perlnewcommand\*,

When the Perl code is executed, it is placed within a subroutine named after the macro name but with "\" replaced with "latex\_". For example, a PerlTEX-defined LATEX macro called \myMacro produces a Perl subroutine called latex\_myMacro. Macro arguments are converted to subroutine arguments. A LATEX macro's #1 argument is referred to as \$\_[0] in Perl; #2 is referred to as \$\_[1]; and so forth.

Any valid Perl code can be used in the body of a macro. However, PerlTeX executes the Perl code within a secure sandbox. This means that potentially

harmful Perl operations, such as unlink, rmdir, and system will result in a runtime error. (It is possible to disable the safety checks, however, as will be explained in Section 2.2.) Having a secure sandbox implies that it is safe to build PerlTEX documents written by other people without worrying about what they may do to your computer system.

A single sandbox is used for the entire latex run. This means that multiple macros defined by \perlnewcommand can invoke each other. It also means that global variables persist across macro calls:

```
\perlnewcommand{\setX}[1]{$x = $_[0]; return ""}
\perlnewcommand{\getX}{'$x$ was set to ' . $x . '.'}
\setX{123}
\getX
\setX{456}
\getX
```

x was set to 123. x was set to 456.

Macro arguments are expanded by IATEX before being passed to Perl. Consider the following macro definition, which wraps its argument within \begin{verbatim\*}...\end{verbatim\*}:

```
\perlnewcommand{\verbit}[1]{
   "\begin{verbatim*}\n$_[0]\n\\end{verbatim*}\n"
}
```

An invocation of "\verbit{\TeX}" would therefore typeset the expansion of "\TeX", namely "T\kern -.1667em\lower .5ex\hbox {E}\kern -.125emX\spacefactor \@m", which might be a bit unexpected. The solution is to use \noexpand: \verbit{\noexpand\TeX}  $\Rightarrow$  \TeX. "Robust" macros as well as \begin and \end are implicitly preceded by \noexpand.

#### 2.2 Invoking perltex.pl

The following pages reproduce the perltex.pl program documentation. Key parts of the documentation are excerpted when perltex.pl is invoked with the --help option. The various Perl pod2(something) tools can be used to generate the complete program documentation in a variety of formats such as IATEX, HTML, plain text, or Unix man-page format. For example, the following command is the recommended way to produce a Unix man page from perltex.pl:

```
pod2man --center=" " --release=" " perltex.pl > perltex.1
```

#### NAME

perltex — enable LATEX macros to be defined in terms of Perl code

#### **SYNOPSIS**

perltex [--help] [--latex=program] [--[no]safe] [--permit=feature] [latex options]

#### **DESCRIPTION**

LATEX — through the underlying TEX typesetting system — produces beautifully typeset documents but has a macro language that is difficult to program. In particular, support for complex string manipulation is largely lacking. Perl is a popular general-purpose programming language whose forte is string manipulation. However, it has no typesetting capabilities whatsoever.

Clearly, Perl's programmability could complement IATEX's typesetting strengths. **perltex** is the tool that enables a symbiosis between the two systems. All a user needs to do is compile a IATEX document using **perltex** instead of **latex**. (**perltex** is actually a wrapper for **latex**, so no **latex** functionality is lost.) If the document includes a \usepackage{perltex} in its preamble, then \perlnewcommand and \perlrenewcommand macros will be made available. These behave just like IATEX's \newcommand and \renewcommand except that the macro body contains Perl code instead of IATEX code.

#### **OPTIONS**

perltex accepts the following command-line options:

#### --help

Display basic usage information.

#### --latex = program

Specify a program to use instead of latex. For example, --latex=pdflatex would typeset the given document using pdflatex instead of ordinary latex.

#### --[no]safe

Enable or disable sandboxing. With the default of --safe, perltex executes the code from a \perlnewcommand or \perlnewcommand macro within a protected environment that prohibits "unsafe" operations such as accessing files or executing external programs. Specifying --nosafe gives the LATEX document carte blanche to execute any arbitrary Perl code, including that which can harm the user's files. See the Safe manpage for more information.

#### --permit=feature

Permit particular Perl operations to be performed. The --permit option,

which can be specified more than once on the command line, enables finer-grained control over the **perltex** sandbox. See the *Opcode* manpage for more information.

These options are then followed by whatever options are normally passed to **latex** (or whatever program was specified with **--latex**), including, for instance, the name of the .tex file to compile.

#### **EXAMPLES**

In its simplest form, **perltex** is run just like **latex**:

```
perltex myfile.tex
```

To use **pdflatex** instead of regular **latex**, use the **--latex** option:

```
perltex --latex=pdflatex myfile.tex
```

If LATEX gives a "trapped by operation mask" error and you trust the .tex file you're trying to compile not to execute malicious Perl code (e.g., because you wrote it yourself), you can disable **perltex**'s safety mechanisms with --nosafe:

```
perltex --nosafe myfile.tex
```

The following command gives documents only **perltex**'s default permissions (:browse) plus the ability to open files and invoke the time command:

```
perltex --permit=:browse --permit=:filesys_open
   --permit=time myfile.tex
```

#### **ENVIRONMENT**

**perltex** honors the following environment variables:

#### PERLTEX

Specify the filename of the LATEX compiler. The LATEX compiler defaults to "latex". The PERLTEX environment variable overrides this default, and the --latex command-line option (see the OPTIONS entry elsewhere in this document) overrides that.

#### **FILES**

While compiling *jobname.tex*, **perltex** makes use of the following files:

#### jobname.lgpl

log file written by Perl; helpful for debugging Perl macros

#### jobname.topl

information sent from  $\LaTeX$  to Perl

#### jobname.frpl

information sent from Perl to  $\LaTeX$ 

#### jobname.tfpl

"flag" file whose existence indicates that jobname.topl contains valid data

#### jobname.ffpl

"flag" file whose existence indicates that jobname.frpl contains valid data

#### jobname.dfpl

"flag" file whose existence indicates that jobname.ffpl has been deleted

#### NOTES

perltex's sandbox defaults to what the Opcode manpage calls ":browse".

#### SEE ALSO

latex(1), pdflatex(1), perl(1), Safe(3pm), Opcode(3pm)

#### **AUTHOR**

Scott Pakin, scott+pt@pakin.org

## 3 Implementation

Users interested only in *using* PerlTEX can skip Section 3, which presents the complete PerlTEX source code. This section should be of interest primarily to those who wish to extend PerlTEX or modify it to use a language other than Perl.

Section 3 is split into two main parts. Section 3.1 presents the source code for perltex.sty, the LATEX side of PerlTEX, and Section 3.2 presents the source code for perltex.pl, the Perl side of PerlTEX. In toto, PerlTEX consists of a relatively small amount of code. perltex.sty is only 201 lines of LATEX and perltex.pl is only 214 lines of Perl. perltex.pl is fairly straightforward Perl code and shouldn't be too difficult to understand by anyone comfortable with Perl programming. perltex.sty, in contrast, contains a bit of LATEX trickery and is probably impenetrable to anyone who hasn't already tried his hand at LATEX programming. Fortunately for the reader, the code is profusely commented so the aspiring LATEX guru may yet learn something from it.

After documenting the perltex.sty and perltex.pl source code, a few suggestions are provided for porting PerlTEX to use a backend language other than Perl (Section 3.3).

#### 3.1 perltex.sty

Although I've written a number of LATEX packages, perltex.sty was the most challenging to date. The key things I needed to learn how to do include the following:

- 1. storing brace-matched—but otherwise not valid LATEX—code for later use
- 2. iterating over a macro's arguments

Storing non-LATEX code in a variable involves beginning a group in an argumentless macro, fiddling with category codes, using \afterassignment to specify a continuation function, and storing the subsequent brace-delimited tokens in the input stream into a token register. The continuation function, which also takes no arguments, ends the group begun in the first function and proceeds using the correctly \catcoded token register. This technique appears in \plmac@haveargs and \plmac@havecode and in a simpler form (i.e., without the need for storing the argument) in \plmac@write@perl and \plmac@write@perl@i.

Iterating over a macro's arguments is hindered by TEX's requirement that "#" be followed by a number or another "#". The technique I discovered (which is used by the Texinfo source code) is first to \let a variable be \relax, thereby making it unexpandable, then to define a macro that uses that variable followed by a loop variable, and finally to expand the loop variable and \let the \relaxed variable be "#" right before invoking the macro. This technique appears in \plmac@havecode.

I hope you find reading the perltex.sty source code instructive. Writing it certainly was.

#### 3.1.1 Package initialization

PerlTEX defines six macros that are used for communication between Perl and LATEX. \plmac@tag is a string of characters that should never occur within one of the user's macro names, macro arguments, or macro bodies. perltex.pl therefore defines \plmac@tag as a long string of random uppercase letters. \plmac@tofile is the name of a file used for communication from LATEX to Perl. \plmac@fromfile is the name of a file used for communication from Perl to LATEX. \plmac@toflag signals that \plmac@tofile can be read safely. \plmac@fromflag signals that \plmac@fromfile can be read safely. \plmac@doneflag signals that \plmac@fromflag has been deleted. Table 1 lists all of these variables along with the value assigned to each by perltex.pl.

Table 1: Variables used for communication between Perl and LATEX

| Variable        | Purpose                                                 | perltex.pl assignment |
|-----------------|---------------------------------------------------------|-----------------------|
| \plmac@tag      | \plmac@tofile field separator                           | (20 random letters)   |
| \plmac@tofile   | $\LaTeX \rightarrow \operatorname{Perl\ communication}$ | \jobname.topl         |
| \plmac@fromfile | $Perl \rightarrow L^{A}T_{E}X$ communication            | \jobname.frpl         |
| \plmac@toflag   | \plmac@tofile synchronization                           | \jobname.tfpl         |
| \plmac@fromflag | \plmac@fromfile synchronization                         | \jobname.ffpl         |
| \plmac@doneflag | $\verb \plmac@fromflag  synchronization$                | \jobname.dfpl         |

\ifplmac@have@perltex \plmac@have@perltextrue \plmac@have@perltexfalse The following block of code checks the existence of each of the variables listed in Table 1. If any variable is not defined, perltex.sty gives an error message and—as we shall see on page 20—defines dummy versions of \perl[re]newcommand and \perl[re]newenvironment.

- 1 \newif\ifplmac@have@perltex
- 2 \plmac@have@perltextrue
- 3 \@ifundefined{plmac@tag}{\plmac@have@perltexfalse}{}
- 4 \@ifundefined{plmac@tofile}{\plmac@have@perltexfalse}{}
- 5 \@ifundefined{plmac@fromfile}{\plmac@have@perltexfalse}{}
- $\label{lem:condition} \begin{tabular}{l} $$ \end{timed{plmac@toflag}{\plmac@have@perltexfalse}{}} $$$
- 7 \@ifundefined{plmac@fromflag}{\plmac@have@perltexfalse}{}
- ${\tt 8 \colored{plmac@doneflag}{\colored{plmac@doneflag}{\colored{plmac@have@perltexfalse}{}}}$
- 9 \ifplmac@have@perltex
- 10 \else
- 11 \PackageError{perltex}{Document must be compiled using perltex}
- 12 {Instead of compiling your document directly with latex, you need to\MessageBreak use the perltex script. \space perltex sets up
- a variety of macros needed by\MessageBreak the perltex
- package as well as a listener process needed for\MessageBreak
- communication between LaTeX and Perl.}
- 17 \fi

#### 3.1.2 Defining Perl macros

PerlT<sub>E</sub>X defines four macros intended to be called by the user. Section 3.1.2 details the implementation of two of them: \perlnewcommand and \perlrenewcommand. (Section 3.1.3 details the implementation of the other two, \perlnewenvironment and \perlrenewenvironment.) The goal is for these two macros to behave *exactly* like \newcommand and \renewcommand, respectively, except that the author macros they in turn define have Perl bodies instead of LAT<sub>E</sub>X bodies.

The sequence of the operations defined in this section is as follows:

- 1. The user invokes \perl[re]newcommand, which stores \[ [re]newcommand in \plmac@command. The \perl[re]newcommand macro then invokes \plmac@newcommand@i with a first argument of "\*" for \perl[re]newcommand\* or "!" for ordinary \perl[re]newcommand.
- 2. \plmac@newcommand@i defines \plmac@starchar as "\*" if it was passed a "\*" or \(\lambda empty \rangle \) if it was passed a "!". It then stores the name of the user's macro in \plmac@macname, a \writeable version of the name in \plmac@cleaned@macname, and the macro's previous definition (needed by \perlrenewcommand) in \plmac@oldbody. Finally, \plmac@newcommand@i invokes \plmac@newcommand@ii.
- 3. \plmac@newcommand@ii stores the number of arguments to the user's macro (which may be zero) in \plmac@numargs. It then invokes \plmac@newcommand@iii@opt if the first argument is supposed to be optional or \plmac@newcommand@iii@no@opt if all arguments are supposed to be required.
- 4. \plmac@newcommand@iii@opt defines \plmac@defarg as the default value of the optional argument. \plmac@newcommand@iii@no@opt defines it as \( \lambda empty \rangle \). Both functions then call \plmac@haveargs.
- 5. \plmac@haveargs stores the user's macro body (written in Perl) verbatim in \plmac@perlcode. \plmac@haveargs then invokes \plmac@havecode.
- 6. By the time \plmac@havecode is invoked all of the information needed to define the user's macro is available. Before defining a LATEX macro, however, \plmac@havecode invokes \plmac@write@perl to tell perltex.pl to define a Perl subroutine with a name based on \plmac@cleaned@macname and the code contained in \plmac@perlcode. Figure 1 illustrates the data that \plmac@write@perl passes to perltex.pl.
- 7. \plmac@havecode invokes \newcommand or \renewcommand, as appropriate, defining the user's macro as a call to \plmac@write@perl. An invocation of the user's LATEX macro causes \plmac@write@perl to pass the information shown in Figure 2 to perltex.pl.
- 8. Whenever \plmac@write@perl is invoked it writes its argument verbatim to \plmac@tofile; perltex.pl evaluates the code and writes \plmac@fromfile; finally, \plmac@write@perl \inputs \plmac@fromfile.

| DEF                    |
|------------------------|
| \plmac@tag             |
| \plmac@cleaned@macname |
| \plmac@tag             |
| \plmac@perlcode        |

Figure 1: Data written to \plmac@tofile to define a Perl subroutine

| USE                      |
|--------------------------|
| \plmac@tag               |
| \plmac@cleaned@macname   |
| \plmac@tag               |
| #1                       |
| \plmac@tag               |
| #2                       |
| \plmac@tag               |
| #3                       |
| :                        |
| $\#\langle last \rangle$ |
| #\1431/                  |

Figure 2: Data written to \plmac@tofile to invoke a Perl subroutine

An example might help distinguish the myriad macros used internally by perltex.sty. Consider the following call made by the user's document:

Table 2 shows how perltex.sty parses that command into its constituent components and which components are bound to which perltex.sty macros.

Table 2: Macro assignments corresponding to an sample \perlnewcommand\*

| Macro                  | Sample definition |              |
|------------------------|-------------------|--------------|
| \plmac@command         | \newcommand       |              |
| \plmac@starchar        | *                 |              |
| \plmac@macname         | \example          |              |
| \plmac@cleaned@macname | \example          | (catcode 11) |
| \plmac@oldbody         | \relax            | (presumably) |
| \plmac@numargs         | 3                 |              |
| \plmac@defarg          | frobozz           |              |
| \plmac@perlcode        | join("", @_)      | (catcode 11) |

\perlnewcommand \perlrenewcommand \plmac@command \plmac@next \perlnewcommand and \perlnewcommand are the first two commands exported to the user by perltex.sty. \perlnewcommand is analogous to \newcommand

except that the macro body consists of Perl code instead of LaTeX code. Likewise, \perlrenewcommand is analogous to \renewcommand except that the macro body consists of Perl code instead of LaTeX code. \perlnewcommand and \perlrenewcommand merely define \plmac@command and \plmac@next and invoke \plmac@newcommand@i.

```
18 \def\perlnewcommand{%

19 \let\plmac@command=\newcommand

20 \let\plmac@next=\relax

21 \@ifnextchar*{\plmac@newcommand@i}{\plmac@newcommand@i!}%

22 }

23 \def\perlrenewcommand{%

24 \let\plmac@next=\relax

25 \let\plmac@command=\renewcommand

26 \@ifnextchar*{\plmac@newcommand@i}{\plmac@newcommand@i!}%

27 }
```

\plmac@newcommand@i
\plmac@starchar
\plmac@macname
\plmac@oldbody
\plmac@cleaned@macname

If the user invoked \perl[re]newcommand\* then \plmac@newcommand@i is passed a "\*" and, in turn, defines \plmac@starchar as "\*". If the user invoked \perl[re]newcommand (no "\*") then \plmac@newcommand@i is passed a "!" and, in turn, defines \plmac@starchar as \( \left( empty \right) \). In either case, \plmac@newcommand@i defines \plmac@macname as the name of the user's macro, \plmac@cleaned@macname as a \writeable (i.e., category code 11) version of \plmac@macname, and \plmac@oldbody and the previous definition of the user's macro. (\plmac@oldbody is needed by \perlrenewcommand.) It then invokes \plmac@newcommand@ii.

```
28 \def\plmac@newcommand@i#1#2{%
    \ifx#1*%
29
      \def\plmac@starchar{*}%
30
    \else
31
      \def\plmac@starchar{}%
32
33
    \fi
    \def\plmac@macname{#2}%
34
35
    \let\plmac@oldbody=#2\relax
    \expandafter\def\expandafter\plmac@cleaned@macname\expandafter{%
36
37
      \expandafter\string\plmac@macname}%
    \@ifnextchar[{\plmac@newcommand@ii}{\plmac@newcommand@ii[0]}%]
38
39 }
```

\plmac@newcommand@ii \plmac@numargs \plmac@newcommand@i invokes \plmac@newcommand@ii with the number of arguments to the user's macro in brackets. \plmac@newcommand@ii stores that number in \plmac@numargs and invokes \plmac@newcommand@iii@opt if the first argument is to be optional or \plmac@newcommand@iii@no@opt if all arguments are to be mandatory.

```
40 \def\plmac@newcommand@ii[#1]{%
41 \def\plmac@numargs{#1}%
42 \@ifnextchar[{\plmac@newcommand@iii@opt}
43 {\plmac@newcommand@iii@no@opt}%]
44 }
```

\plmac@newcommand@iii@opt \plmac@newcommand@iii@no@opt \plmac@defarg Only one of these two macros is executed per invocation of \perl[re]newcommand, depending on whether or not the first argument of the user's macro is an optional argument. \plmac@newcommand@iii@opt is invoked if the argument is optional. It defines \plmac@defarg to the default value of the optional argument. \plmac@newcommand@iii@no@opt is invoked if all arguments are mandatory. It defines \plmac@defarg as \relax. Both \plmac@newcommand@iii@opt and \plmac@newcommand@iii@no@opt then invoke \plmac@haveargs.

```
45 \def\plmac@newcommand@iii@opt[#1]{%
46 \def\plmac@defarg{#1}%
47 \plmac@haveargs
48 }
49 \def\plmac@newcommand@iii@no@opt{%
50 \let\plmac@defarg=\relax
51 \plmac@haveargs
52 }
```

\plmac@perlcode \plmac@haveargs

Now things start to get tricky. We have all of the arguments we need to define the user's command so all that's left is to grab the macro body. But there's a catch: Valid Perl code is unlikely to be valid LATEX code. We therefore have to read the macro body in a \verb-like mode. Furthermore, we actually need to *store* the macro body in a variable, as we don't need it right away.

The approach we take in \plmac@haveargs is as follows. First, we give all "special" characters category code 12 ("other"). We then indicate that the carriage return character (control-M) marks the end of a line and that curly braces retain their normal meaning. With the aforementioned category-code definitions, we now have to store the next curly-brace-delimited fragment of text, end the current group to reset all category codes to their previous value, and continue processing the user's macro definition. How do we do that? The answer is to assign the upcoming text fragment to a token register (\plmac@perlcode) while an \afterassignment is in effect. The \afterassignment causes control to transfer to \plmac@havecode right after \plmac@perlcode receives the macro body with all of the "special" characters made impotent.

 $53 \mbox{newtoks\plmac@perlcode}$ 

```
54 \def\plmac@haveargs{%
    \begingroup
55
       \let\do\@makeother\dospecials
56
      \catcode'\^^M=\active
57
       \newlinechar'\^^M
58
       \endlinechar='\^^M
59
       \catcode'\{=1
60
       \catcode'\}=2
61
       \afterassignment\plmac@havecode
62
       \global\plmac@perlcode
63
64 }
```

Control is transferred to \plmac@havecode from \plmac@haveargs right after the user's macro body is assigned to \plmac@perlcode. We now have

everything we need to define the user's macro. The goal is to define it as " $\protect{place} {contents of Figure 2}$ ". This is easier said than done because the number of arguments in the user's macro is not known statically, yet we need to iterate over however many arguments there are. Because of this complexity, we will explain  $\protect{place} {place} {place}$ .

\plmac@sep

Define a character to separate each of the items presented in Figures 1 and 2. Perl will need to strip this off each argument. For convenience in porting to languages with less powerful string manipulation than Perl's, we define \plmac@sep as a carriage-return character of category code 11 ("letter").

65 {\catcode'\^^M=11\gdef\plmac@sep{^^M}}

\plmac@argnum

Define a loop variable that will iterate from 1 to the number of arguments in the user's function, i.e., \plmac@numargs.

66 \newcount\plmac@argnum

\plmac@havecode

Now comes the final piece of what started as a call to \perl[re]newcommand. First, to reset all category codes back to normal, \plmac@havecode ends the group that was begun in \plmac@haveargs.

67 \def\plmac@havecode{% 68 \endgroup

\plmac@define@sub

We invoke \plmac@write@perl to define a Perl subroutine named after \plmac@cleaned@macname. \plmac@define@sub sends Perl the information shown in Figure 1 on page 12.

```
\edef\plmac@define@sub{%
69
      \noexpand\plmac@write@perl{DEF\plmac@sep
70
        \plmac@tag\plmac@sep
71
72
        \plmac@cleaned@macname\plmac@sep
73
        \plmac@tag\plmac@sep
74
        \the\plmac@perlcode
      }%
75
    }%
76
    \plmac@define@sub
```

\plmac@body

The rest of  $\protect{\protect}\protect{\protect}\protect{\protec$ 

```
78 \edef\plmac@body{%
79 USE\plmac@sep
80 \plmac@tag\plmac@sep
81 \plmac@cleaned@macname
82 }%
```

\plmac@hash

Now, for each argument #1, #2, ..., #\plmac@numargs we append a \plmac@tag plus the argument to \plmac@body (as always, with a \plmac@sep after each

item). This requires more trickery, as TEX requires a macro-parameter character ("#") to be followed by a literal number, not a variable. The approach we take, which I first discovered in the Texinfo source code (although it's used by LATEX and probably other TEX-based systems as well), is to \let-bind \plmac@hash to \relax. This makes \plmac@hash unexpandable, and because it's not a "#", TEX doesn't complain. After \plmac@body has been extended to include \plmac@hash1, \plmac@hash2, ..., \plmac@hash\plmac@numargs, we then \let-bind \plmac@hash to ##, which TEX lets us do because we're within a macro definition (\plmac@havecode). \plmac@body will then contain #1, #2, ..., #\plmac@numargs, as desired.

```
\let\plmac@hash=\relax
    \plmac@argnum=1%
84
    \loop
85
      \ifnum\plmac@numargs<\plmac@argnum
86
87
      \else
        \edef\plmac@body{%
88
           \plmac@body\plmac@sep\plmac@tag\plmac@sep
89
           \plmac@hash\plmac@hash\number\plmac@argnum}%
90
        \advance\plmac@argnum by 1%
91
92
    \let\plmac@hash=##\relax
93
```

\plmac@define@command

We're ready to execute a \[re]newcommand. Because we need to expand many of our variables, we \edef \plmac@define@command to the appropriate \[re]newcommand call, which we will soon execute. The user's macro must first be \let-bound to \relax to prevent it from expanding. Then, we handle two cases: either all arguments are mandatory (and \plmac@defarg is \relax) or the user's macro has an optional argument (with default value \plmac@defarg).

```
\expandafter\let\plmac@macname=\relax
94
     \ifx\plmac@defarg\relax
95
       \edef\plmac@define@command{%
96
         \noexpand\plmac@command\plmac@starchar{\plmac@macname}%
97
          [\plmac@numargs] {%
98
            \noexpand\plmac@write@perl{\plmac@body}%
99
         ጉ%
100
     }%
101
102
     \else
103
       \edef\plmac@define@command{%
104
         \noexpand\plmac@command\plmac@starchar{\plmac@macname}%
          [\plmac@numargs] [\plmac@defarg] {%
105
            \noexpand\plmac@write@perl{\plmac@body}%
106
107
     }%
108
     \fi
109
```

The final steps are to restore the previous definition of the user's macro—we had set it to \relax above to make the name unexpandable—then redefine it by invoking \plmac@define@command. Why do we need to restore the previous definition if we're just going to redefine it? Because \newcommand needs to produce

an error if the macro was previously defined and \renewcommand needs to produce an error if the macro was *not* previously defined.

\plmac@havecode concludes by invoking \plmac@next, which is a no-op for \perlnewcommand and \perlrenewcommand but processes the end-environment code for \perlnewenvironment and \perlrenewenvironment.

```
110 \expandafter\let\plmac@macname=\plmac@oldbody
111 \plmac@define@command
112 \plmac@next
113 }
```

#### 3.1.3 Defining Perl environments

Section 3.1.2 detailed the implementation of \perlnewcommand and \perlrenewcommand. Section 3.1.3 does likewise for PerlTEX's remaining two macros, \perlnewenvironment and \perlrenewenvironment, which are the Perl-bodied analogues of \newenvironment and \renewenvironment. This section is significantly shorter than the previous because \perlnewenvironment and \perlrenewenvironment are largely built atop the macros already defined in Section 3.1.2.

\perlnewenvironment \perlrenewenvironment \plmac@command \plmac@next \perlnewenvironment and \perlrenewenvironment are the remaining two commands exported to the user by perltex.sty. \perlnewenvironment is analogous to \newenvironment except that the macro body consists of Perl code instead of LaTeX code. Likewise, \perlrenewenvironment is analogous to \renewenvironment except that the macro body consists of Perl code instead of LaTeX code. \perlnewenvironment and \perlrenewenvironment merely define \plmac@command and \plmac@next and invoke \plmac@newenvironment@i.

The significance of  $\protect\protect$ 

```
114 \def\perlnewenvironment{%
115  \let\plmac@command=\newcommand
116  \let\plmac@next=\plmac@end@environment
117  \@ifnextchar*{\plmac@newenvironment@i}{\plmac@newenvironment@i!}%
118 }
119 \def\perlrenewenvironment{%
120  \let\plmac@command=\renewcommand
121  \let\plmac@next=\plmac@end@environment
122  \@ifnextchar*{\plmac@newenvironment@i}{\plmac@newenvironment@i!}%
123 }
```

\plmac@newenvironment@i
\plmac@starchar
\plmac@envname
\plmac@macname
\plmac@oldbody
\plmac@cleaned@macname

The \plmac@newenvironment@i macro is analogous to \plmac@newcommand@i; see the description of \plmac@newcommand@i on page 13 to understand the basic structure. The primary difference is that the environment name (#2) is just

text, not a control sequence. We store this text in \plmac@envname to facilitate generating the names of the two macros that constitute an environment definition. Note that there is no \plmac@newenvironment@ii; control passes instead to \plmac@newcommand@ii.

```
124 \def\plmac@newenvironment@i#1#2{%
     \ifx#1*%
125
       \def\plmac@starchar{*}%
126
127
     \else
       \def\plmac@starchar{}%
128
     \fi
129
     \def\plmac@envname{#2}%
130
     \expandafter\def\expandafter\plmac@macname\expandafter{\csname#2\endcsname}%
131
     \expandafter\let\expandafter\plmac@oldbody\plmac@macname\relax
132
     \expandafter\def\expandafter\plmac@cleaned@macname\expandafter{%
133
       \expandafter\string\plmac@macname}%
134
135
     \@ifnextchar[{\plmac@newcommand@ii}{\plmac@newcommand@ii[0]}%]
136 }
```

\plmac@end@environment
\plmac@next
\plmac@macname
\plmac@oldbody
\plmac@cleaned@macname

Recall that an environment definition is a shortcut for two macro definitions:  $\langle name \rangle$  and  $\langle name \rangle$  (where  $\langle name \rangle$  was stored in  $\langle name \rangle$  plmac@newenvironment@i). After defining  $\langle name \rangle$ ,  $\langle name \rangle$ ,  $\langle name \rangle$  are control to  $\langle name \rangle$  to  $\langle name \rangle$  plmac@next was let-bound to  $\langle name \rangle$  plmac@next was let-bound to

```
137 \def\plmac@end@environment{%
     \expandafter\def\expandafter\plmac@next\expandafter{\expandafter
138
139
       \let\csname end\plmac@envname\endcsname=\plmac@end@macro
140
       \let\plmac@next=\relax
     }%
141
     \def\plmac@macname{\plmac@end@macro}%
142
     \expandafter\let\expandafter\plmac@oldbody\csname end\plmac@envname\endcsname
143
     \expandafter\def\expandafter\plmac@cleaned@macname\expandafter{%
144
       \expandafter\string\plmac@macname}%
     \@ifnextchar[{\plmac@newcommand@ii}{\plmac@newcommand@ii[0]}%]
146
147 }
```

#### 3.1.4 Communication between LaTeX and Perl

As shown in the previous section, when a document invokes \perl[re]newcommand to define a macro, perltex.sty defines the macro in terms of a call to \plmac@write@perl. In this section, we learn how \plmac@write@perl operates.

At the highest level, LATEX-to-Perl communication is performed via the filesystem. In essence, LATEX writes a file (\plmac@tofile) corresponding to the information in either Figure 1 or Figure 2; Perl reads the file, executes the code within it, and writes a .tex file (\plmac@fromfile); and, finally, LATEX reads and executes the new .tex file. However, the actual communication protocol is a bit more involved than that. The problem is that Perl needs to know when LATEX has finished writing Perl code and LATEX needs to know when Perl has finished writing LATEX code. The solution involves introducing three extra files—\plmac@toflag, \plmac@fromflag, and \plmac@doneflag—which are used exclusively for LATEX-to-Perl synchronization.

There's a catch: Although Perl can create and delete files, IATEX can only create them. Even worse, IATEX (more specifically, teTEX, which is the TEX distribution under which I developed PerlTEX) cannot reliably poll for a file's nonexistence; if a file is deleted in the middle of an \immediate\openin, latex aborts with an error message. These restrictions led to the regrettably convoluted protocol illustrated in Figure 3. In the figure, "Touch" means "create a zero-length file"; "Await" means "wait until the file exists"; and, "Read", "Write", and "Delete" are defined as expected. Assuming the filesystem performs these operations in a sequentially consistent order (not necessarily guaranteed on all filesystems, unfortunately), PerlTEX should behave as expected.

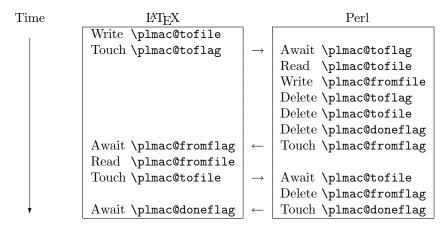

Figure 3: LATEX-to-Perl communication protocol

\plmac@await@existence \ifplmac@file@exists \plmac@file@existstrue \plmac@file@existsfalse

The purpose of the  $\protect\protect\$ 

148 \newif\ifplmac@file@exists

- 149 \newcommand{\plmac@await@existence}[1]{%
- 150 \loop
- 151 \IfFileExists{#1}%

\plmac@outfile

We define a file handle for \plmac@write@perl@i to use to create and write \plmac@tofile and \plmac@toflag.

 $158 \mbox{ \newwrite\plmac@outfile}$ 

\plmac@write@perl

\plmac@write@perl begins the LATEX-to-Perl data exchange, following the protocol illustrated in Figure 3. \plmac@write@perl prepares for the next piece of text in the input stream to be read with "special" characters marked as category code 12 ("other"). This prevents LATEX from complaining if the Perl code contains invalid LATEX (which it usually will). \plmac@write@perl ends by passing control to \plmac@write@perl@i, which performs the bulk of the work.

```
159 \newcommand{\plmac@write@perl}{%
     \begingroup
160
        \let\do\@makeother\dospecials
161
        \catcode'\^^M=\active
162
        \newlinechar'\^^M
163
        \endlinechar='\^^M
164
        \catcode'\{=1
165
166
        \catcode'\}=2
167
        \plmac@write@perl@i
168 }
```

\plmac@write@perl@i

When \plmac@write@perl@i begins executing, the category codes are set up so that the macro's argument will be evaluated "verbatim" except for the part consisting of the LaTeX code passed in by the author, which is partially expanded. Thus, everything is in place for \plmac@write@perl@i to send its argument to Perl and read back the (LaTeX) result.

Because all of perltex.sty's protocol processing is encapsulated within \plmac@write@perl@i, this is the only macro that strictly requires perltex.pl. Consequently, we wrap the entire macro definition within a check for perltex.pl.

```
169 \ifplmac@have@perltex
```

170 \newcommand{\plmac@write@perl@i}[1]{%

The first step is to write argument #1 to \plmac@tofile:

```
171 \immediate\openout\plmac@outfile=\plmac@tofile\relax
172 \let\protect=\noexpand
173 \def\begin{\noexpand\begin}%
174 \def\end{\noexpand\end}%
175 \immediate\write\plmac@outfile{#1}%
176 \immediate\closeout\plmac@outfile
```

(In the future, it might be worth redefining  $\def$ ,  $\def$ ,

We're now finished using #1 so we can end the group begun by \plmac@write@perl, thereby resetting each character's category code back to its previous value.

#### 177 \endgroup

Continuing the protocol illustrated in Figure 3, we create a zero-byte \plmac@toflag in order to notify perltex.pl that it's now safe to read \plmac@tofile.

- 178 \immediate\openout\plmac@outfile=\plmac@toflag\relax
- 179 \immediate\closeout\plmac@outfile

To avoid reading \plmac@fromfile before perltex.pl has finished writing it we must wait until perltex.pl creates \plmac@fromflag, which it does only after it has written \plmac@fromfile.

#### 180 \plmac@await@existence\plmac@fromflag

At this point, \plmac@fromfile should contain valid LATEX code. However, we defer inputting it until we the very end. Doing so enables recursive and mutually recursive invocations of PerlTEX macros.

Because T<sub>E</sub>X can't delete files we require an additional L<sup>A</sup>T<sub>E</sub>X-to-Perl synchronization step. For convenience, we recycle \plmac@tofile as a synchronization file rather than introduce yet another flag file to complement \plmac@toflag, \plmac@fromflag, and \plmac@doneflag.

- 181 \immediate\openout\plmac@outfile=\plmac@tofile\relax
- 182 \immediate\closeout\plmac@outfile
- 183 \plmac@await@existence\plmac@doneflag

The only thing left to do is to \input and evaluate \plmac@fromfile, which contains the LATEX output from the Perl subroutine.

```
184 \input\plmac@fromfile\relax
185 }
```

The foregoing code represents the "real" definition of \plmac@write@perl@i. For the user's convenience, we define a dummy version of \plmac@write@perl@i so that a document which utilizes perltex.sty can still compile even if not built using perltex.pl. All calls to macros defined with \perl[re]newcommand and all invocations of environments defined with \perl[re]newenvironment are replaced with "PerlTEX". A minor complication is that text can't be inserted before the \begin{document}. Hence, we initially define \plmac@write@perl@i as a donothing macro and redefine it as "\fbox{Perl\TeX}" at the \begin{document}.

186 \else

- 187 \newcommand{\plmac@write@perl@i}[1]{\endgroup}
- 188 \AtBeginDocument{%
- 189 \renewcommand{\plmac@write@perl@i}[1]{%

\plmac@show@placeholder

There's really no point in outputting a framed "PerlTEX" when a macro is defined and when it's used. \plmac@show@placeholder checks the first character of the protocol header. If it's "D" (DEF), nothing is output. Otherwise, it'll be "U" (USE) and "PerlTEX" will be output.

```
\def\plmac@show@placeholder##1##2\@empty{%
190
            \ifx##1D\relax
191
              \endgroup
192
            \else
193
              \endgroup
194
195
              \fbox{Perl\TeX}%
196
            \fi
197
          \plmac@show@placeholder#1\@empty
198
       }%
199
     }
200
201 \fi
```

#### 3.2 perltex.pl

perltex.pl is a wrapper script for latex (or any other LATEX compiler). It sets up client-server communication between LATEX and Perl, with LATEX as the client and Perl as the server. When a LATEX document sends a piece of Perl code to perltex.pl (with the help of perltex.sty, as detailed in Section 3.1), perltex.pl executes it within a secure sandbox and transmits the resulting LATEX code back to the document.

#### 3.2.1 Header comments

Because perltex.pl is generated without a DocStrip preamble or postamble we have to manually include the desired text as Perl comments.

```
202 #! /usr/bin/env perl
203
205 # Prepare a LaTeX run for two-way communication with Perl #
206 # By Scott Pakin <scott+pt@pakin.org>
208
209 #-----
210 \ \mbox{\# This} is file 'perltex.pl',
211 # generated with the docstrip utility.
212 #
213 # The original source files were:
214 #
215 # perltex.dtx (with options: 'perltex')
216 #
217 # This is a generated file.
218 #
219 # Copyright (C) 2004 by Scott Pakin <scott+pt@pakin.org>
221 # This file may be distributed and/or modified under the conditions
222 # of the LaTeX Project Public License, either version 1.2 of this
223 # license or (at your option) any later version. The latest
224 # version of this license is in:
```

#### 3.2.2 Perl modules and pragmas

We use Safe and Opcode to implement the secure sandbox, Getopt::Long and Pod::Usage to parse the command line, and various other modules and pragmas for miscellaneous things.

```
232 use Safe;
233 use Opcode;
234 use Getopt::Long;
235 use Pod::Usage;
236 use File::Basename;
237 use POSIX;
238 use warnings;
239 use strict;
```

#### 3.2.3 Variable declarations

With use strict in effect, we need to declare all of our variables. For clarity, we separate our global-variable declarations into variables corresponding to command-line options and other global variables.

#### Variables corresponding to command-line arguments

\$latexprog \$runsafely @permittedops \$latexprog is the name of the LATEX executable (e.g., "latex"). If \$runsafely is 1 (the default), then the user's Perl code runs in a secure sandbox; if it's 0, then arbitrary Perl code is allowed to run. @permittedops is a list of features made available to the user's Perl code. Valid values are described in Perl's Opcode manual page. perltex.pl's default is a list containing only:browse.

```
240 my $latexprog;
241 my $runsafely = 1;
242 my @permittedops;
```

#### Other global variables

\$progname
\$jobname
@latexcmdline
\$toperl
\$fromperl
\$toflag
\$fromflag
\$doneflag
\$logfile
\$sandbox

\$latexpid

\$progname is the run-time name of the perltex.pl program. \$jobname is the base name of the user's .tex file, which defaults to the TeX default of texput. @latexcmdline is the command line to pass to the IATeX executable. \$toperl defines the filename used for IATeX —Perl communication. \$fromperl defines the filename used for Perl—IATeX communication. \$toflag is the name of a file that will exist only after IATeX creates \$tofile. \$fromflag is the name of a file that will exist only after Perl creates \$fromfile. \$doneflag is the name of a file that

will exist only after Perl deletes **\$fromflag**. **\$logfile** is the name of a log file to which perltex.pl writes verbose execution information. **\$sandbox** is a secure sandbox in which to run code that appeared in the LATEX document. **\$latexpid** is the process ID of the **latex** process.

```
243 my $progname = basename $0;

244 my $jobname = "texput";

245 my @latexcmdline;

246 my $toperl;

247 my $fromperl;

248 my $toflag;

249 my $fromflag;

250 my $doneflag;

251 my $logfile;

252 my $sandbox = new Safe;

253 my $latexpid;
```

#### 3.2.4 Command-line conversion

In this section, perltex.pl parses its own command line and prepares a command line to pass to latex.

Parsing perltex.pl's command line We first set \$latexprog to be the contents of the environment variable PERLTEX or the value "latex" if PERLTEX is not specified. We then use Getopt::Long to parse the command line, leaving any parameters we don't recognize in the argument vector (@ARGV) because these are presumably latex options.

```
254 $latexprog = $ENV{"PERLTEX"} || "latex";

255 Getopt::Long::Configure("require_order", "pass_through");

256 GetOptions("help" => sub {pod2usage(-verbose => 1)},

257 "latex=s" => \$latexprog,

258 "safe!" => \$runsafely,

259 "permit=s" => \@permittedops) || pod2usage(2);
```

#### Preparing a LATEX command line

\$firstcmd We start by searching @ARGV for the first string that does not start with "-" or soption "\". This string, which represents a filename, is used to set \$jobname.

```
260 @latexcmdline = @ARGV;
261 \text{ my } \$ \text{firstcmd} = 0;
262 for ($firstcmd=0; $firstcmd<=$#latexcmdline; $firstcmd++) {
       my $option = $latexcmdline[$firstcmd];
263
       next if substr($option, 0, 1) eq "-";
264
       if (substr ($option, 0, 1) ne "\\") {
265
266
            $jobname = basename $option, ".tex";
267
            $latexcmdline[$firstcmd] = "\\input $option";
       }
268
269
       last;
270 }
```

```
271 push @latexcmdline, "" if $#latexcmdline==-1;
```

\$separator To avoid conflicts with the code and parameters passed to Perl from LATEX (see Figure 1 on page 12 and Figure 2 on page 12) we define a separator string, \$separator, containing 20 random uppercase letters.

```
272 my $separator = "";
273 foreach (1 .. 20) {
274
       $separator .= chr(ord("A") + rand(26));
275 }
```

Now that we have the name of the LATEX job (\$jobname) we can assign \$toperl, \$fromperl, \$toflag, \$fromflag, \$doneflag, and \$logfile in terms of \$jobname plus a suitable extension.

```
276 $toperl = $jobname . ".topl";
277 $fromperl = $jobname . ".frpl";
278 $toflag = $jobname . ".tfpl";
279 $fromflag = $jobname . ".ffpl";
280 $doneflag = $jobname . ".dfpl";
281 $logfile = $jobname . ".lgpl";
```

We now replace the filename of the .tex file passed to perltex.pl with a \definition of the separator character, \definitions of the various files, and the original file with \input prepended if necessary.

```
282 $latexcmdline[$firstcmd] =
       sprintf '\makeatletter' . '\def%s{%s}' x 6 . '\makeatother%s',
283
284
       '\plmac@tag', $separator,
285
       '\plmac@tofile', $toperl,
       '\plmac@fromfile', $fromperl,
286
287
       '\plmac@toflag', $toflag,
       '\plmac@fromflag', $fromflag,
288
       '\plmac@doneflag', $doneflag,
289
       $latexcmdline[$firstcmd];
```

#### 3.2.5 Launching LATEX

We start by deleting the \$toperl, \$fromperl, \$toflag, \$fromflag, and \$doneflag files, in case any of these were left over from a previous (aborted) run. We also create a log file, \$logfile. As @latexcmdline contains the complete command line to pass to latex we need only fork a new process and have the child process overlay itself with latex. perltex.pl continues running as the parent.

Note that here and elsewhere in perltex.pl, unlink is called repeatedly until the file is actually deleted. This works around a race condition that occurs in some filesystems in which file deletions are executed somewhat lazily.

```
291 foreach my $file ($toperl, $fromperl, $toflag, $fromflag, $doneflag) {
       unlink $file while -e $file;
292
293 }
294 open (LOGFILE, ">$logfile") || die "open(\"$logfile\"): $!\n";
```

```
295 defined ($latexpid = fork) || die "fork: $!\n";
296 unshift @latexcmdline, $latexprog;
297 if (!$latexpid) {
298     exec {$latexcmdline[0]} @latexcmdline;
299     die "exec('@latexcmdline'): $!\n";
300 }
```

## 3.2.6 Preparing a sandbox

perltex.pl uses Perl's Safe and Opcode modules to declare a secure sandbox (\$sandbox) in which to run Perl code passed to it from LATEX. When the sandbox compiles and executes Perl code, it permits only operations that are deemed safe. For example, the Perl code is allowed by default to assign variables, call functions, and execute loops. However, it is not normally allowed to delete files, kill processes, or invoke other programs.

```
301 @permittedops=(":browse") if $#permittedops==-1;
302 @permittedops=(Opcode::full_opset()) if !$runsafely;
303 $sandbox->permit_only (@permittedops);
```

#### 3.2.7 Communicating with LATEX

The following code constitutes perltex.pl's main loop. Until latex exits, the loop repeatedly reads Perl code from LATEX, evaluates it, and returns the result as per the protocol described in Figure 3 on page 19.

```
304 while (1) {
```

\$awaitexists

We define a local subroutine **\$awaitexists** which waits for a given file to exist. If **latex** exits while **\$awaitexists** is waiting, then **perltex.pl** cleans up and exits, too.

```
my $awaitexists = sub {
305
         while (!-e $_[0]) {
306
              sleep 0;
307
              if (waitpid($latexpid, &WNOHANG)==-1) {
308
                  foreach my $file ($toperl, $fromperl, $toflag,
309
                                     $fromflag, $doneflag) {
310
                       unlink $file while -e $file;
311
                  }
312
                  undef $latexpid;
313
                  exit 0;
314
315
              }
         }
316
       };
317
```

\$entirefile Wait for \$toflag to exist. When it does, this implies that \$toperl must exist as well. We read the entire contents of \$toperl into the \$entirefile variable and process it. Figures 1 and 2 illustrate the contents of \$toperl.

\$optag \$macroname @otherstuff We split the contents of \$entirefile into an operation tag (either DEF or USE), the macro name, and everything else (@otherstuff). If \$optag is DEF then @otherstuff will contain the Perl code to define. If \$optag is USE then @otherstuff will be a list of subroutine arguments.

```
326 my ($optag, $macroname, @otherstuff) =
327 map {chomp; $_} split "$separator\n", $entirefile;
```

We clean up the macro name by deleting all leading non-letters, replacing all subsequent non-alphanumerics with "\_", and prepending "latex\_" to the macro name.

If we're calling a subroutine, then we make the arguments more palatable to Perl by single-quoting them and replacing every occurrence of "\" with "\\" and every occurrence of "," with "\\".

```
331 if ($optag eq "USE") {
332 foreach (@otherstuff) {
333 s/\/\\\g;
334 s/\'/\\'/g;
335 $_ = "'$_'";
336 }
337 }
```

\$perlcode

There are two possible values that can be assigned to \$perlcode. If \$optag is DEF, then \$perlcode is made to contain a definition of the user's subroutine, named \$macroname. If \$optag is USE, then \$perlcode becomes an invocation of \$macroname which gets passed all of the macro arguments. Figure 4 presents an example of how the following code converts a PerlTEX macro definition into a Perl subroutine definition and Figure 5 presents an example of how the following code converts a PerlTEX macro invocation into a Perl subroutine invocation.

```
my $perlcode:
338
       if ($optag eq "DEF") {
339
340
         $perlcode =
              sprintf "sub %s {%s}\n",
341
              $macroname, $otherstuff[0];
342
343
       }
       else {
344
         $perlcode = sprintf "%s (%s);\n", $macroname, join(", ", @otherstuff);
345
346
```

```
IATEX: \perlnewcommand{\mymacro}[2]{%
    sprintf "Isn't $_[0] %s $_[1]?\n",
    $_[0]>=$_[1] ? ">=" : "<"
}

Perl: sub latex_mymacro {
    sprintf "Isn't $_[0] %s $_[1]?\n",
    $_[0]>=$_[1] ? ">=" : "<"
}</pre>
```

Figure 4: Conversion from LATEX to Perl (subroutine definition)

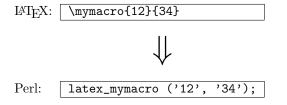

Figure 5: Conversion from LATEX to Perl (subroutine invocation)

Log what we're about to evaluate.

```
347     print LOGFILE "#" x 31, " PERL CODE ", "#" x 32, "\n";
348     print LOGFILE $perlcode, "\n";
```

\$result We're now ready to execute the user's code using the \$sandbox->reval function. 
\$msg If a warning occurs we write it as a Perl comment to the log file. If an error occurs (i.e., \$@ is defined) we replace the result (\$result) with a call to  $\LaTeX$  2 $\varepsilon$ 's \PackageError macro to return a suitable error message. We produce one error message for sandbox policy violations (detected by the error message, \$@, containing the string "trapped by") and a different error message for all other errors caused by executing the user's code. For clarity of reading both warning and error messages, we elide the string "at (eval  $\langle number \rangle$ ) line  $\langle number \rangle$ ".

```
undef $_;
349
      my $result;
350
351
352
         my $warningmsg;
         local $SIG{__WARN__} =
353
             sub {chomp ($warningmsg=$_[0]); return 0};
354
         $result = $sandbox->reval ($perlcode);
355
         if (defined $warningmsg) {
356
             357
             print LOGFILE "# ===> $warningmsg\n\n";
358
         }
359
```

```
}
360
       $result="" if !$result;
361
       if ($@) {
362
           my $msg = $0;
363
           364
           msg = s/s+//;
365
366
           $result = "\\PackageError{perltex}{$msg}";
367
           my @helpstring;
           if (\frac{msg = '\btrapped by\b/} {
368
               @helpstring =
369
                    ("The preceding error message comes from Perl. Apparently,",
370
                     "the Perl code you tried to execute attempted to perform an",
371
                     "'unsafe' operation. If you trust the Perl code (e.g., if",
372
                     "you wrote it) then you can invoke perltex with the --nosafe",
373
                     "option to allow arbitrary Perl code to execute.",
374
                     "Alternatively, you can selectively enable Perl features",
375
                     "using perltex's --permit option. Don't do this if you don't",
376
                     "trust the Perl code, however; malicious Perl code can do a",
377
378
                     "world of harm to your computer system.");
379
380
           else {
               @helpstring =
381
                 ("The preceding error message comes from Perl. Apparently,",
382
                  "there's a bug in your Perl code. You'll need to sort that",
383
                  "out in your document and re-run perltex.");
384
385
           my $helpstring = join ("\\MessageBreak\n", @helpstring);
386
387
           $helpstring = s/\. /.\\space\\space /g;
           $result .= "{$helpstring}";
388
389
       ጉ
    Log the resulting LATEX code.
       print LOGFILE "%" x 30, " LATEX RESULT ", "%" x 30, "\n";
390
       print LOGFILE $result, "\n\n";
391
    We add \endinput to the generated LATEX code to suppress an extraneous
end-of-line character that T<sub>F</sub>X would otherwise insert.
       $result .= '\endinput';
392
    Continuing the protocol described in Figure 3 on page 19 we now write $result
(which contains either the result of executing the user's or a \PackageError) to
the $fromperl file, delete $toflag, $toperl, and $doneflag, and notify LATEX
by touching the $fromflag file.
       open (FROMPERL, ">$fromperl") || die "open($fromperl): $!\n";
393
       syswrite FROMPERL, $result;
394
       close FROMPERL;
395
```

unlink \$toflag while -e \$toflag;

unlink \$toperl while -e \$toperl;

unlink \$doneflag while -e \$doneflag;

396

397

398

```
open (FROMFLAG, ">$fromflag") || die "open($fromflag): $!\n";
close FROMFLAG;
```

We have to perform one final LATEX-to-Perl synchronization step. Otherwise, a subsequent \perl[re]newcommand would see that \$fromflag already exists and race ahead, finding that \$fromperl does not contain what it's supposed to.

#### 3.2.8 Final cleanup

If we exit abnormally we should do our best to kill the child latex process so that it doesn't continue running forever, holding onto system resources.

```
406 END {
407
        close LOGFILE;
        if (defined $latexpid) {
408
            kill (9, $latexpid);
409
             exit 1;
410
411
        }
412
        exit 0;
413 }
414
415 __END__
```

#### 3.2.9 perltex.pl POD documentation

perltex.pl includes documentation in Perl's POD (Plain Old Documentation) format. This is used both to produce manual pages and to provide usage information when perltex.pl is invoked with the --help option. The POD documentation is not listed here as part of the documented perltex.pl source code because it contains essentially the same information as that shown in Section 2.2. If you're curious what the POD source looks like then see the generated perltex.pl file.

## 3.3 Porting to other languages

Perl is a natural choice for a LATEX macro language because of its excellent support for text manipulation including extended regular expressions, string interpolation, and "here" strings, to name a few nice features. However, Perl's syntax is unusual and its semantics are rife with annoying special cases. Some users will therefore long for a  $\langle some\mathcal{language-other-than-Perl} \rangle TEX$ . Fortunately, porting PerlTEX to use a different language should be fairly straightforward. perltex.pl will need to be rewritten in the target language, of course, but perltex.sty modifications will likely be fairly minimal. In all probability, only the following changes will need to be made:

- Rename perltex.sty and perltex.pl (and choose a package name other than "PerlT<sub>E</sub>X") as per the PerlT<sub>E</sub>X license agreement (Section 4).
- In your replacement for perltex.sty, replace all occurrences of "plmac" with a different string.
- In your replacement for perltex.pl, choose different file extensions for the various helper files.

The importance of these changes is that they help ensure version consistency and that they make it possible to run  $\langle some-language-other-than-Perl \rangle$ TEX alongside PerlTEX, enabling multiple programming languages to be utilized in the same LATEX document.

## 4 License agreement

Copyright © 2004 by Scott Pakin <scott+pt@pakin.org>

These files may be distributed and/or modified under the conditions of the LATEX Project Public License, either version 1.2 of this license or (at your option) any later version. The latest version of this license is in http://www.latex-project.org/lppl.txt and version 1.2 or later is part of all distributions of LATEX version 1999/12/01 or later.

## **Change History**

| v1.0                                     | defining macros 15                |
|------------------------------------------|-----------------------------------|
| General: Initial version 1               | \plmac@write@perl@i: Added a      |
| v1.0a                                    | dummy version of the macro to     |
| General: Made all unlink calls wait      | use if latex was launched di-     |
| for the file to actually disappear 25    | rectly, without perltex.pl 21     |
| Undefined \$/ only locally 26            | Made argument-handling more       |
| <pre>\$awaitexists: Bug fix: Added</pre> | rational by making \protect,      |
| "undef \$latexpid" to make               | \begin, and \end non-             |
| the END block correctly return a         | expandable $\dots 20$             |
| status code of 0 on success 26 v1.       | 2                                 |
| v1.1                                     | General: Renamed perlmacros.sty   |
| General: Added new \perlnewenvironment   | to perltex.sty for consistency. 1 |
| and \perlrenewenvironment                | \plmac@write@perl@i: Moved the    |
| macros 17                                | \input of the generated Perl      |
| \plmac@havecode: Added a                 | code to the end of the routine    |
| \plmac@next hook to support              | in order to support recursive     |
| PerlT <sub>E</sub> X's new environment-  | PerlTEX macro invocations 21      |
|                                          |                                   |

## Index

Numbers written in italic refer to the page where the corresponding entry is described; numbers underlined refer to the code line of the definition; numbers in roman refer to the code lines where the entry is used.

| Collatexcmdline   Collatexcmdline   Collatexcm |
|----------------------------------------------------------------------------------------------------|
| \active 57, 162 \frac{\text{\$latexprog}}{\text{\$latexprog}} \frac{24}{\text{\$latexprog}}                                                                                                    |
| \afterassignment                                                                                                    |
| \AtBeginDocument                                                                                                    |
|                                                                                                    |
| $\mathbf{B}$ \$msg $\underline{345}$                                                                                                    |
| \begin 173 N                                                                                                    |
| \newcommand . 19, 115, 149, 159, 170, 187                                                                                                    |
| C \newlinechar 58, 165                                                                                                    |
| \catcode 57, 60, 61, 65, 162, 165, 166                                                                                                    |
| \closeout                                                                                                    |
| \csname                                                                                                    |
| f D \$opting                                                                                                    |
| \do 56, 161 @otherstuff 326                                                                                                    |
| \$doneflag                                                                                                    |
| \dospecials 56, 161 P                                                                                                    |
| \PackageError 1                                                                                                    |
| E \$perlcode                                                                                                    |
| \end                                                                                                    |
| · · · · · · · · · · · · · · · · · · ·                                                                                                    |
| \endingt                                                                                                    |
| \$entirefile                                                                                                    |
| \plmac@argnum 66, 84, 86, 90, 91                                                                                                    |
| $\mathbf{F}$ \plmac@await@existence $\underline{148}$ , $180$ , $183$                                                                                                    |
| \fbox 195 \plmac@body 78                                                                                                    |
| $\verb  \$firstcmd \underline{260}                                    $                                                                                                    |
| \$fromflag $243$ $28, 72, 81, 124, 137$                                                                                                    |
| \$fromperl $\underline{243}$ \plmac@command $\underline{18}$ , 97, 104, $\underline{114}$                                                                                                    |
| \plmac@defarg 45, 95, 108                                                                                                    |
| I                                                                                                    |
| \\\\\\\\\\\\\\\\\\\\\\\\\\\\\\\\\\\\\\                                                                                                    |

| $\verb \plmac@end@environment  116, 121, \underline{137}$                           | $\verb \plmac@show@placeholder  \underline{190}$                                                                                                    |
|-------------------------------------------------------------------------------------|----------------------------------------------------------------------------------------------------|
| \plmac@end@macro 139, 142                                                           | \plmac@starchar $28, 97, 104, 124$                                                                                                    |
| $\verb \plmac@envname  \dots \dots \underline{124}, 139, 143 $                      | \plmac@tag 71, 73, 80, 89, 284                                                                                                    |
| $\verb \plmac@file@existsfalse  \dots \dots \underline{148}$                        | \plmac@tofile 171, 181, 285                                                                                                    |
| $\verb \plmac@file@existstrue  \underline{148}$                                     | \plmac@toflag 178, 287                                                                                                    |
| $\verb \plmac@fromfile  184, 286 $                                                  | $\protect\protect\pro$ |
| $\verb \plmac@fromflag  180, 288 $                                                  | $\verb \plmac@write@perl@i 167, 169 $                                                                                                    |
| $\verb \plmac@hash  \dots \dots \underline{83}$                                     | \$progname                                                                                                    |
| $\verb \plmac@have@perltexfalse  \underline{1}$                                     |                                                                                                    |
| $\verb \plmac@have@perltextrue  \underline{1}$                                      | $\mathbf{R}$                                                                                                    |
| $\verb \plmac@haveargs  \dots \dots 47, 51, \underline{53} $                        | \renewcommand 25, 120, 189                                                                                                    |
| $\verb \plmac@havecode  \dots \dots \dots \dots 62, \underline{67} $                | \repeat 92, 156                                                                                                    |
| \plmac@macname                                                                      | \$result <u>349</u>                                                                                                    |
| $\dots$ 28, 94, 97, 104, 110, <u>124</u> , <u>137</u>                               | \$runsafely <u>240</u>                                                                                                    |
| $\verb \plmac@newcommand@i 21, 26, \underline{28} $                                 |                                                                                                    |
| $\verb \plmac@newcommand@ii  . 38, \underline{40}, 135, 146 $                       | $\mathbf{S}$                                                                                                    |
| $\verb \plmac@newcommand@iii@no@opt  . 43, \underline{45}$                          | $sandbox \dots 243$                                                                                                    |
| $\verb \plmac@newcommand@iii@opt  42, \underline{45}$                               | \$separator <u>272</u>                                                                                                    |
| $\verb \plmac@newenvironment@i 117, 122, 124  124  124  124  124  124  124  124  $  |                                                                                                    |
| $\protect{137}$                                                                     | ${f T}$                                                                                                    |
| $\verb \plmac@numargs  \dots \dots \underline{40}, 86, 98, 105 $                    | \TeX 195                                                                                                    |
| $\verb \plmac@oldbody  \dots \underline{28}, 110, \underline{124}, \underline{137}$ | $toflag \dots 243$                                                                                                    |
| $\verb \plmac@outfile  \underline{158},$                                            | $toperl \dots 243$                                                                                                    |
| 171, 175, 176, 178, 179, 181, 182                                                   |                                                                                                    |
| $\verb \plmac@perlcode  \dots \dots \underline{53}, 74 $                            | $\mathbf{W}$                                                                                                    |
| <b>\plmac@sep</b> $\underline{65}$ , 70-73, 79, 80, 89                              | \write 175                                                                                                    |